### **การแปลงไฟล์ภาพเป็นตัวอักษร ด้วยโปแกรม Google Docs**

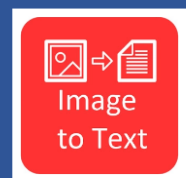

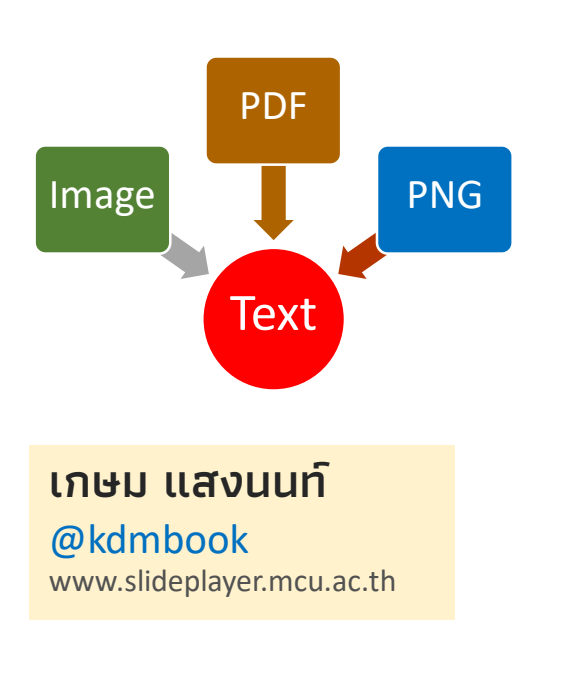

- การแปลงไฟล์ข้อความจากสื่อต่างๆ ให้เป็นไฟล์ ข้อความ (text) เพื่อนำไปแก้ไขและใช้งานต่อ ้ตามวัตถุประสงค์ต่างๆ นั้น มีความจำเป็นมาก ทั้งยังท าให้เกิดความถูกต้องของข้อความ และ ความรวดเร็วของการใช้งานอีกด้วย
- Google Docs เป็นโปรแกรมที่อยู่ใน Google Drive ซึ่งผู้ที่สมัครใช้gmail จะใช้ได้ทุกคนอยู่ แล้วนั้น จะช่วยแก้ปัญหาการแปลงไฟล์ดังกล่าว นี้ได้ ทั้งไฟล์ที่เป็นภาพ (image) ไฟล์ที่เป็น PDF แต่ถูกล๊อกไว้ไม่สามารถคัดลอกได้ ไฟล์ ภาษาไทยที่แปลงให้สมบูรณ์ไม่ค่อยได้ เรามีวิธี ช่วยท่านได้ เพียงทำตามขึ้นตอนดังต่อไปนี้

o **การแปลงไฟล์ภาพเป็นตัวอักษรด้วยโปแกรม Google Docs เกษม แสงนนท์ | 1**

*อ้างอิง https://www.mawtoload.com/how-to-convert-image-to-text*

# **ขั้นตอนที่ 1 การเตรียมภาพ**

- 1. หากท่านต้องการคัดลอกข้อความจากหนังสือ ให้ทำการสแกนหรือถ่ายภาพ หนังสือหน้านั้น ๆ ให้ชัด และตรงที่สุด คือไม่ให้ข้อความบิดเบี้ยว
- 2. พื้นหลังของข้อความกับข้อความ ต้องแตกต่างกันชัดเจน เช่น พื้นหลังสีขาว (ขาวจริง ๆ) ตัวหนังสือสีดำ และลักษณะของรูปที่ได้มาจะต้องไม่บิดเบี้ยว จนเกินไป หากเบี้ยวให้ปรับโดยใช้โปรแกรมแต่งรูปก่อน
- 3. การคัดลอกข้อความจากไฟล์ PDF ที่ใส่ password ไว้ ก็ทำได้โดยให้ทำการ Capture หน้าจอ แล้วบันทึกเป็นไฟล์รูปภาพแบบ .PNG

การวิจัยครั้งนี้มีวัตถประสงค์เพื่อ 1) พัฒนาแบบฝึกทักษะภาษาอังกฤษเพื่อการสื่อสาร เรื่อง Food and Drink สำหรับพักเรียนขึ้นพัธยมศึกษาปีที่ 3 ให้มีประสิทธิภาพตามเกณฑ์ 75/75 ่ 2) เพื่อเปรียบเทียบผลสัมฤทธิ์ทางการเรียบก่อนเรียบและหลังเรียน ของนักเรียนที่เรียบโดยใช้แบบฝึก ทักษะภาษาอังกฤษเพื่อการสื่อสาร เรื่อง Food and Drink และ 3) เพื่อศึกษาความพึงพอโจของ นักเรียนขั้นมัธยมศึกษาปีที่ 3 ที่มีต่อการเรียนโดยใช้แบบฝึกทักษะภาษาอังกฤษเพื่อการสื่อสาร เรื่อง Food and Drink กลุ่มตัวอย่างที่ใช้ในการวิจัยครั้งนี้ คือนักเรียนชั้นมัธยมศึกษาปีที่ 3/3 ที่กำลังเรียน อยู่ในภาคเรียนที่ 1 ปีการศึกษา 2555 โรงเรียนส้มป่อยพิทยาคม สังกัดสำนักงานเขตพื้นที่การศึกษา ม้ธยมศึกษา เขต 28 จำนวน 33 คน ซึ่งได้มาโดยการสุ่มอย่างง่าย (Simple Rande Sampling) โดยใช้ห้องเรียนเป็นหน่วยในการสุ่ม เครื่องมือที่ใช้ในการเก็บรวบรวมข้อมูล ได้แก่ ภาษาอังกฤษเพื่อการสื่อสาร เรื่อง Food and Drink สำหรับนักเรียนขั้นมัธยมศึกษา 6 ชุด แบบทดสอบวัดผลสัมฤทธิ์ทางการเรียน เรื่อง Food and Drink จำนวน 30 ข้อ ความยากง่าย ตั้งแต่ 0.50 ถึง 0.60 ค่าอำนาจจำแนกตั้งแต่ 0.65 ถึง 0.88 และมี เท่ากับ 0.98 และแบบสอบถามความพึงพอใจ จำนวน 15 ข้อ วิเคราะห์ข้อมล คำร้อยละ ส่วนเบี่ยงเบนมาตรฐาน และการทดสอบที (t-test)

การวิจัยครั้งนี้มีวัตถุประสงค์เพื่อ 1) พัฒนาแบบฝึกทักษะภาษาอังกฤษเพื่อการสื่อสาร เรื่อง Food and Drink สำหรับนักเรียนชั้นมัธยมศึกษาปีที่ 3 ให้มีประสิทธิภาพตามเกณฑ์ 75/75 2) เพื่อเปรียบเทียบผลสัมฤทธิ์ทางการเรียนก่อนเรียนและหลังเรียน ของนักเรียนที่เรียนโดยใช้แบบฝึก ทักษะภาษาอังกฤษเพื่อการสื่อสาร เรื่อง Food and Drink และ 3) เพื่อศึกษาความพึงพอใจของ นักเรียนขั้นมัธยมศึกษาปีที่ 3 ที่มีต่อการเรียนโดยใช้แบบฝึกทักษะภาษาอังกฤษเพื่อการสื่อสาร เรื่อง กษาปีที่ 3/3 ที่กำลังเรียน<br>กุ่มการแขตพื้นที่การศึกษา<br>de Fandom Sampling<br>ของ<br>28 และนี่ สิ่งที่กว่า<br>28 และนี่ สิ่งที่อยู่ใช้ค่าเฉลี่ย ค่าร้อยละ ส่วนเบี่ยงเบนมาตรราน และการทดสอบที่ (t-test)

## **ขั้นตอนที่ 2 การแปลงไฟล์**

1. เมื่อได้ภาพตามข้อกำหนดมาแล้ว ให้อัพโหลดขึ้นไว้ที่ Google Drive ซึ่งผู้ใช้บัญชี Gmail จะมีอยู่แล้ว

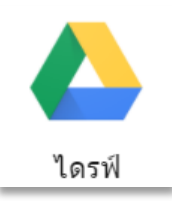

2. คลิกขวาที่ภาพ > เปิดด้วย > Google เอกสาร

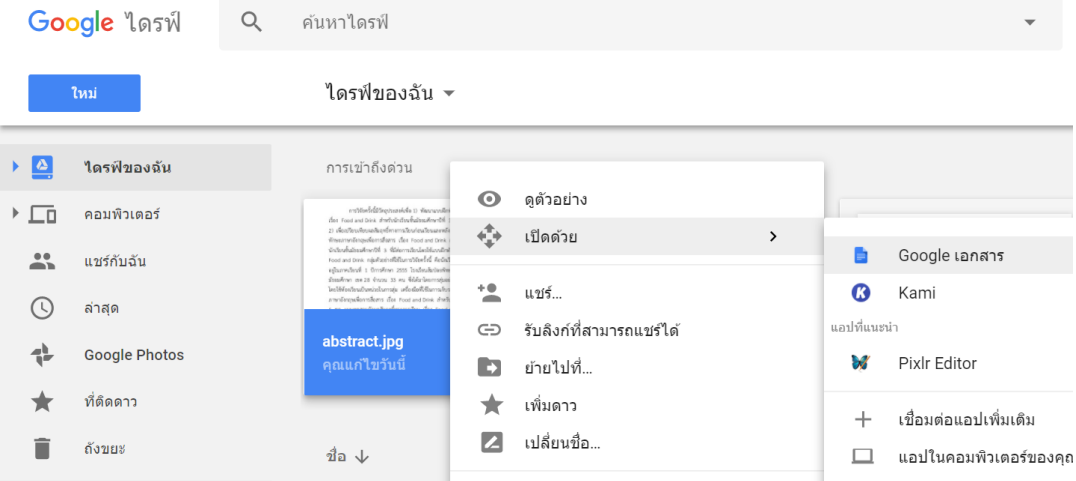

#### 3. จะมีหน้าต่าง Google Docs ปรากฏขึ้น และจะทำการแปลงข้อความให้ อัตโนมัติ ต้องรอสักครู่จนกว่าจะเสร็จ ได้ผลดังภาพนี้

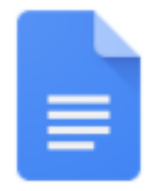

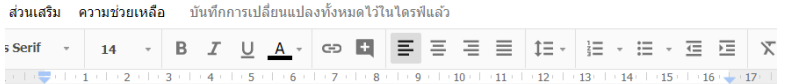

การวิจัยครั้งนี้มีวัตถประสงค์เพื่อ 1) พัฒนาแบบฝึกทักษะภาษาอังกฤษเพื่อการสื่อสาร เรื่อง Food and Drink สำหรับนักเรียนชั้นมัธยมศึกษาปีที่ 3 ให้มีประสิทธิภาพตามเกณฑ์ 75/75 2) เพื่อเปรียบเทียบผลสัมฤทธิ์ทางการเรียนก่อนเรียนและหลังเรียน ของนักเรียนที่เรียนโดยใช้แบบฝึก ทักษะภาษาอังกฤษเพื่อการสื่อสาร เรื่อง Food and Drink และ 3) เพื่อศึกษาความพึงพอใจของ นักเรียนชั้นมัธยมศึกษาปีที่ 3 ที่มีต่อการเรียนโดยใช้แบบฝึกทักษะภาษาอังกฤษเพื่อการสื่อสาร เรื่อง Food and Drink กลุ่มตัวอย่างที่ใช้ในการวิจัยครั้งนี้ คือนักเรียนชั้นมัธยมศึกษาปีที่ 3/3 ที่กำลังเรียน อยู่ในภาคเรียนที่ 1 ปีการศึกษา 2555 โรงเรียนส้มป่อยพิทยาคม สังกัดสำนักงานเขตพื้นที่การศึกษา ม้ธยมศึกษา เขต 28 จำนวน 33 คน ซึ่งได้มาโดยการสุ่มอย่างง่าย (Simple Random Sampling)

#### 4. ทำการ Copy ข้อความ ไปใช้ได้ตามต้องการ

การวิจัยครั้งนี้มีวัตถุประสงค์เพื่อ 1) พัฒนาแบบฝึกทักษะภาษาอังกฤษเพื่อการสื่อสาร| เรื่อง Food and Drink สำหรับนักเรียนชั้นมัธยมศึกษาปีที่ 3 ให้มีประสิทธิภาพตาม ีเกณฑ์ 75/75 2) เพื่อเปรียบเทียบผลสัมฤทธิ์ทางการเรียนก่อนเรียนและหลังเรียน ของนักเรียนที่เรียนโดยใช้แบบฝึก ทักษะภาษาอังกถษเพื่อการสื่อสาร เรื่อง Food and Drink และ 3) เพื่อศึกษาความพึงพอใจของ นักเรียนขั้นมัธยมศึกษาปีที่ 3 ที่มีต่อการ เรียนโดยใช้แบบฝึกทักษะภาษาอังกฤษเพื่อการสื่อสาร เรื่อง Food and Drink กล่ม ตัวอย่างที่ใช้ในการวิจัยครั้งนี้ คือนักเรียนชั้นมัธยมศึกษาปีที่ 3/3 ที่กำลังเรียน อยู่ใน ภาคเรียนที่ 1 ปีการศึกษา 2555 โรงเรียนส้มป่อยพิทยาคม สังกัดสำนักงานเขตพื้นที่ การศึกษา i5Eafinen (un 28 shunu 33 fu éliarlo Emil Denning (Simple Random